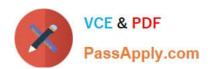

# A2090-610<sup>Q&As</sup>

Assessment: DB2 10.1 Fundamentals - Assessment

## Pass IBM A2090-610 Exam with 100% Guarantee

Free Download Real Questions & Answers PDF and VCE file from:

https://www.passapply.com/a2090-610.html

100% Passing Guarantee 100% Money Back Assurance

Following Questions and Answers are all new published by IBM Official Exam Center

- Instant Download After Purchase
- 100% Money Back Guarantee
- 365 Days Free Update
- 800,000+ Satisfied Customers

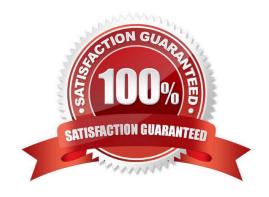

## https://www.passapply.com/a2090-610.html

2024 Latest passapply A2090-610 PDF and VCE dumps Download

#### **QUESTION 1**

| Which ob | ject can b | be enabled for | r compression? |
|----------|------------|----------------|----------------|
|          |            |                |                |

- A. View
- B. Buffer pool
- C. Storage group
- D. Temporary table

Correct Answer: D

#### **QUESTION 2**

If no isolation level is specified, what is the default isolation level used?

- A. Cursor Stability (CS)
- B. Repeatable Read (RR)
- C. Read Stability (RS) with Currently Committed semantics
- D. Cursor Stability (CS) with Currently Committed semantics

Correct Answer: A

#### **QUESTION 3**

What isolation level prevents dirty reads, nonrepeatable reads, and phantoms?

- A. Read stability (RS)
- B. Cursor stability (CS)
- C. Repeatable read (RR)
- D. Uncommitted read (UR)

Correct Answer: C

#### **QUESTION 4**

Which tool allows users to connect to a DB2 database using a wizard?

- A. Control Center
- B. IBM Data Studio

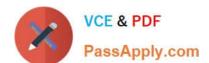

### https://www.passapply.com/a2090-610.html

2024 Latest passapply A2090-610 PDF and VCE dumps Download

C. Universal Connection Expert

D. DB2 Connection Pool Manager

Correct Answer: B

#### **QUESTION 5**

Which SQL statement will allow user USER1 to create a view on a table named EMPLOYEE?

- A. GRANT CREATETAB ON DATABASE TO user1
- B. GRANT SELECT ON TABLE employee TO user1
- C. GRANT CREATEVIEW ON DATABASE TO user1
- D. GRANT REFERENCES ON TABLE employee TO user1

Correct Answer: B

<u>Latest A2090-610 Dumps</u> <u>A2090-610 PDF Dumps</u> <u>A2090-610 Exam Questions</u>